## Package 'FFdownload'

May 27, 2021

Type Package

Title Download Data from Kenneth French's Website

Version 1.0.6

Description Downloads all the datasets (you can exclude the daily ones or specify a list of those you are targeting specifically) from Kenneth French's Website at <https://mba.tuck.dartmouth.edu/pages/faculty/ken.french/data\_library.html>, process them and convert them to list of 'xts' (time series).

**Depends**  $R$  ( $>= 3.5.0$ ), utils, stats, rvest, xts, xml2, zoo, plyr

License MIT + file LICENSE

Encoding UTF-8

RoxygenNote 7.1.1

NeedsCompilation no

Author Sebastian Stoeckl [aut, cre] (<https://orcid.org/0000-0002-4196-6093>, Package commissioner and maintainer.), Annar Massimov [aut, ctb] (Original developer of FFdownload.)

Maintainer Sebastian Stoeckl <sebastian.stoeckl@uni.li>

Repository CRAN

Date/Publication 2021-05-27 19:30:02 UTC

### R topics documented:

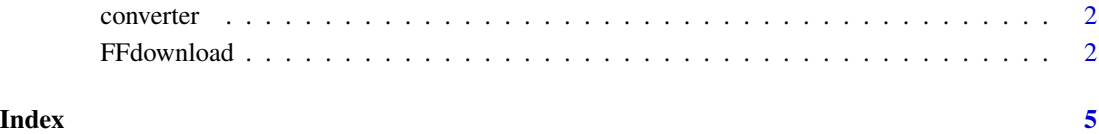

<span id="page-1-0"></span>converter *Converter to read downloaded datasets and automatically put them into one large dataframe with xts*

#### Description

converter read/clean/write

#### Usage

converter(file)

#### Arguments

file downloaded dataset

#### Value

list of annual/monthly/daily files

FFdownload *Downloads Datasets from Kenneth French's Website*

#### Description

FFdownload returns an RData file with all (possibility to exclude the large daily) datasets from Kenneth French's Website. Should help researchers to work with the datasets and update the regularly. Allows for reproducible research. Be aware that processing (especially when including daily files) takes quite a long time!

#### Usage

```
FFdownload(
  output_file = "data.Rdata",
  tempd = NULL,
  exclude\_daily = FALSE,
  download = TRUE,
  download_only = FALSE,
  listsave = NULL,
  inputlist = NULL
)
```
#### FFdownload 3

#### **Arguments**

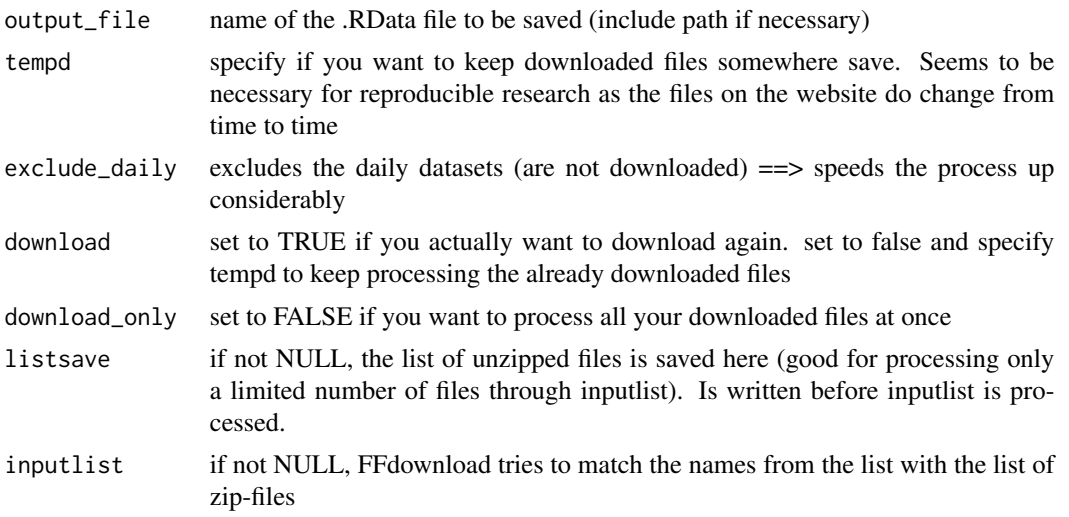

#### Value

RData file

#### Examples

```
## Not run:
tempf <- tempfile(fileext = ".RData"); outd <- paste0(tempdir(),"/",format(Sys.time(), "%F_%H-%M"))
temptxt \leq tempfile(fileext = ".txt")
# Example 1: Use FFdownload to get a list of all monthly zip-files. Save that list as temptxt.
FFdownload(exclude_daily=TRUE,download=FALSE,download_only=TRUE,listsave=temptxt)
read.delim(temptxt,sep = ",")
# set vector with only files to download (we try a fuzzyjoin, so "Momentum" should be enough to get
# the Momentum Factor)
inputlist <- c("Research_Data_Factors","Momentum_Factor","ST_Reversal_Factor","LT_Reversal_Factor")
# Now process only these files if they can be matched (download only)
FFdownload(exclude_daily=FALSE,tempd=outd,download=TRUE,download_only=FALSE,
inputlist=inputlist,output_file = tempf)
list.files(outd)
# Then process all the downloaded files
FFdownload(output_file = tempf, exclude_daily=TRUE, tempd=outd, download=FALSE,
download_only=FALSE,inputlist=inputlist)
load(tempf); FFdownload$`x_F-F_Momentum_Factor`$monthly$Temp2[1:10]
# Example 2: Download all non-daily files and process them
# Commented out to not being tested
# tempf2 <- tempfile(fileext = ".RData");
# outd2<- paste0(tempdir(),"/",format(Sys.time(), "%F_%H-%M"))
# FFdownload(output_file = tempf2,tempd = outd2, exclude_daily = TRUE, download = TRUE,
# download_only=FALSE, listsave=temptxt)
# load(tempf2)
# FFdownload$x_25_Portfolios_5x5$monthly$average_value_weighted_returns
```
## End(Not run)

FFdownload

# <span id="page-4-0"></span>Index

converter, [2](#page-1-0)

FFdownload, [2](#page-1-0)